# **ESTRUTURAS DE CONTROLE ESTRUTURAS DE REPETIÇÃO**

Baseado nos slides de autoria de Rosely Sanches

### **Estruturas de Controle**

- ESTRUTURA SEQUENCIAL
- ESTRUTURAS CONDICIONAIS
	- Estrutura Condicional Simples
	- Estrutura Condicional Composta
	- Seleção entre duas ou mais Sequências de Comandos
- ESTRUTURA DE REPETIÇÃO
	- Repetição com Teste no Início
	- Repetição com Teste no Final
	- Repetição Contada

# **Estruturas de Controle**

- ESTRUTURA SEQUENCIAL
- ESTRUTURAS CONDICIONAIS
	- Estrutura Condicional Simples
	- Estrutura Condicional Composta
	- Seleção entre duas ou mais Seqüências de Comandos
- ESTRUTURA DE REPETIÇÃO
	- Repetição com Teste no Início
	- Repetição com Teste no Final
	- Repetição Contada

# **Estruturas**

- **ESTRUTURA**
- · ESTRUTURAS
	- Estrutura Co
	- Estrutura Co
	- Seleção entre Comandos
- Permite que uma seqüência de comandos seja executada repetidamente até que uma determinada condição de interrupção seja satisfeita.

- ESTRUTURA DE REPETIÇÃO
	- Repetição com Teste no Início
	- Repetição com Teste no Final
	- Repetição Contada

### **Repetição com Teste no Início formas de representação no algoritmo**

# enquanto (condição) faça <comando> fim-enquanto

### **Repetição com Teste no Início formas de representação no algoritmo**

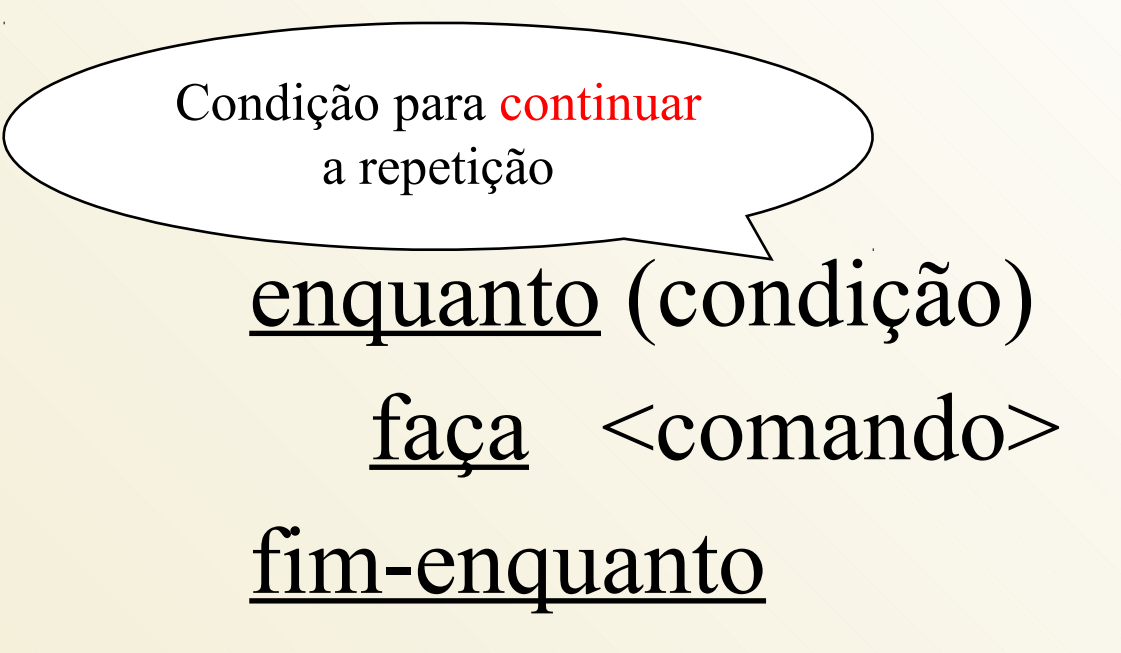

# Repetição com Teste no Início **C**

### while <expressão lógica> <comando>;

**Desenvolver algoritmo para o problema:**

Ler a variável SEXO.

Enquanto o valor fornecido não for correto (M,m,F,f) exibir mensagem de erro e solicitar novamente a leitura.

Quando o valor fornecido estiver correto, ler a variável ANO.

Escrever ANO e SEXO

Algoritmo repeticao1 Variaveis sexo: caractere ano: inteiro Inicio leia (sexo) enquanto  $(sexo != ('f', 'F', 'm', 'M'))$ faça início escreva ("ERRO" ) leia (sexo) fim fim-enquanto leia (ano) escreva (ano,sexo) Fim.

Algoritmo repeticao1 Variaveis sexo: caractere ano: inteiro Inicio leia (sexo) enquanto  $(sexo != ('f', 'F', 'm', 'M'))$  faça início escreva ("ERRO" leia (sexo) fim fim-enquanto leia (ano) escreva (ano,sexo) Fim. Esta variável de controle deve ter um valor conhecido Neste caso ela foi lida antes A variável de controle deve ter seu valor modificado dentro do "laço". Neste caso a variável foi lida novamente

### Repetição com Teste no Início Contador/Acumulador **Exemplo**

- **Desenvolver um algoritmo para resolver o seguinte problema:**
- Ler um conjunto de valores correspondentes aos pontos que alunos obtiveram em um teste.
- Quando o valor fornecido for um número negativo, isto é um sinal que não existem mais pontos para serem lidos.
- Contar quantos alunos fizeram o teste.
- Escrever o total de alunos

### Repetição com Teste no Início Contador/Acumulador **Exemplo**

```
Algoritmo repeticao2
Variaveis
    n, pontos: inteiro
Inicio
   n = 0 leia (pontos)
   enquanto (pontos \geq 0)
       faça inicio
               n = n + 1 leia (pontos)
             fim
    fim-enquanto
    escreva (n)
Fim.
```
### Repetição com Teste no Início Contador/Acumulador **Exercício**

#### **Desenvolver um algoritmo para resolver o seguinte problema:**

- Ler um conjunto de valores correspondentes aos pontos que alunos obtiveram em um teste.
- Quando o valor fornecido for um número negativo, isto é um sinal que não existem mais pontos para serem lidos.
- Contar e escrever quantos alunos fizeram o teste.
- Contar e escrever quantos alunos tiveram nota baixa (PONTOS < 50)

● Contar e escrever quantos alunos tiveram nota alta  $(50 \leq PONTOS \leq 100)$ 

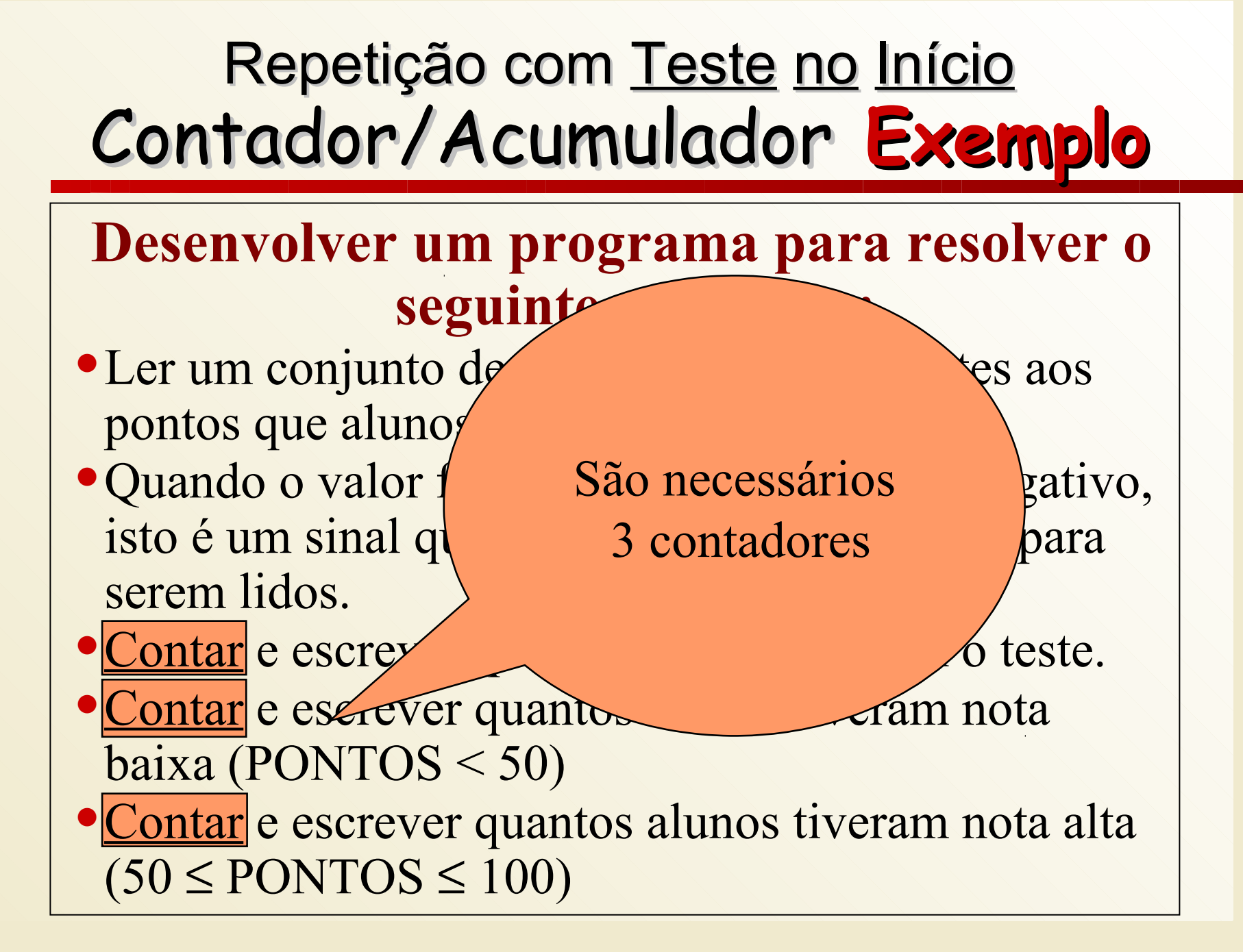

```
Algoritmo repeticao3
Variaveis
   n, altas, baixas, pontos: inteiro
Inicio
  n = 0altas = 0baixas = 0 leia (pontos)
<u>enquanto</u> (pontos <math>\geq 0</math>)</u>
       faça início
se (pontos \geq 50)
                    então altas = altas + 1
                    \frac{\text{senão}}{\text{baixas}} = \text{baixas} + 1 fim-se
                n = n+1 leia (pontos)
              fim
   fim-enquanto
   escreva (n, baixas, altas)
Fim
```
#### **Desenvolver programa para resolver o problema:**

● Ler N números reais (o valor de N também deve ser lido), sendo impressa a média desses números.

```
Algoritmo repeticao4
Variaveis
   n, i: inteiro
   num, media: real
Inicio
   // solicitar a entrada da quantidade de números, 
  leia (n)
media = 0i = 1enquanto (i \leq n) faça início
              // solicitar a entrada do número, 
              leia (num)
             median = media + numi = i + 1 fim
   fim-enquanto
  median = media / nescreva (media)
Fim
```

```
Algoritmo repeticao4
Variaveis
   n, i: inteiro
   num, media: real
Inicio
  \frac{1}{\sqrt{2}} solicitar a entr
  leia (n)
media = 0i = 1enquanto (i \leq n) faça início
              // solicitar a entrada do número, 
              leia (num)
             median = media + numi = i + 1 fim
   fim-enquanto
  median = media / nescreva (media)
Fim
                          I é um contador que 
                           determina a parada
```
### **Repetição com Teste no Final formas de representação no algoritmo**

repita <comando 1> <comando 2>

.....

 <comando n> enquanto <condição>

### **Repetição com Teste no Final formas de representação no algoritmo**

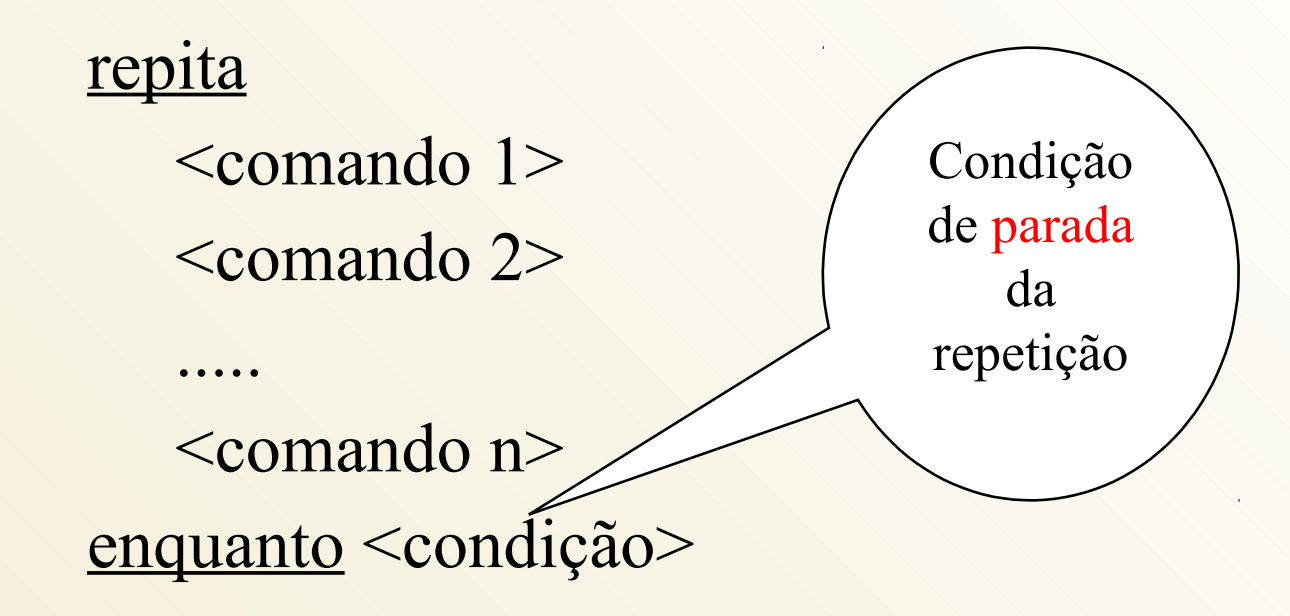

### **Repetição com Teste no Final formas de representação no algoritmo**

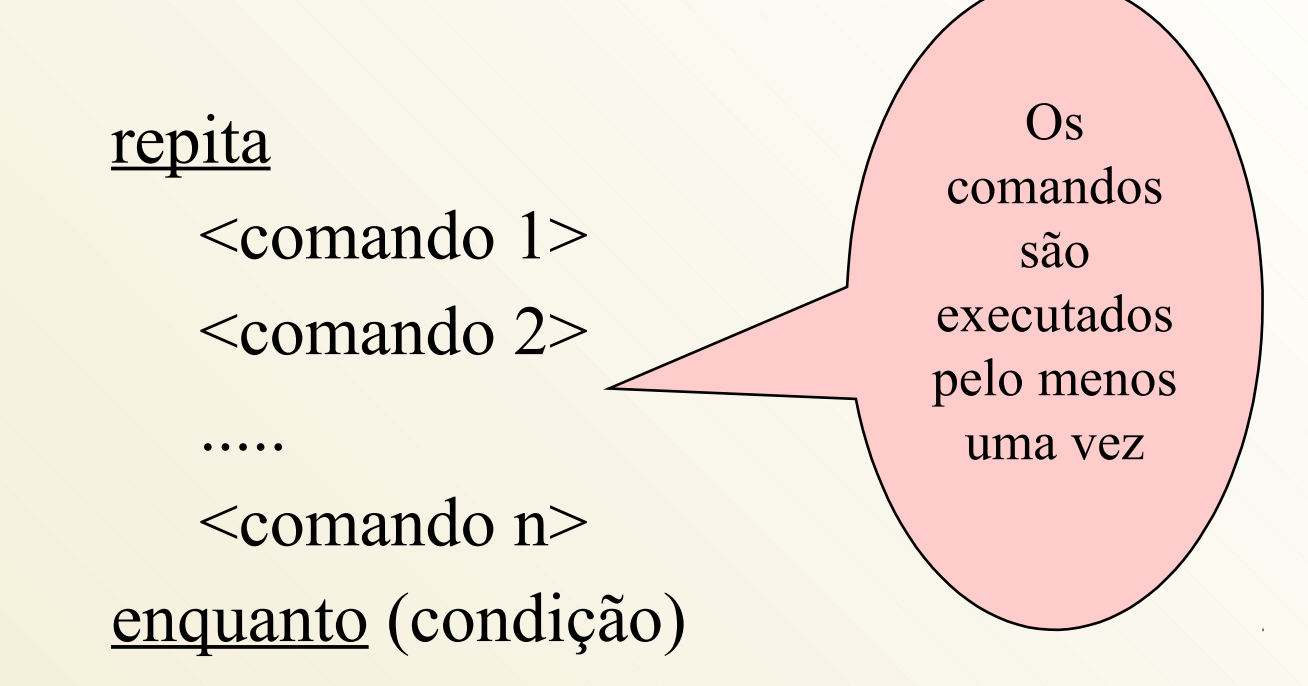

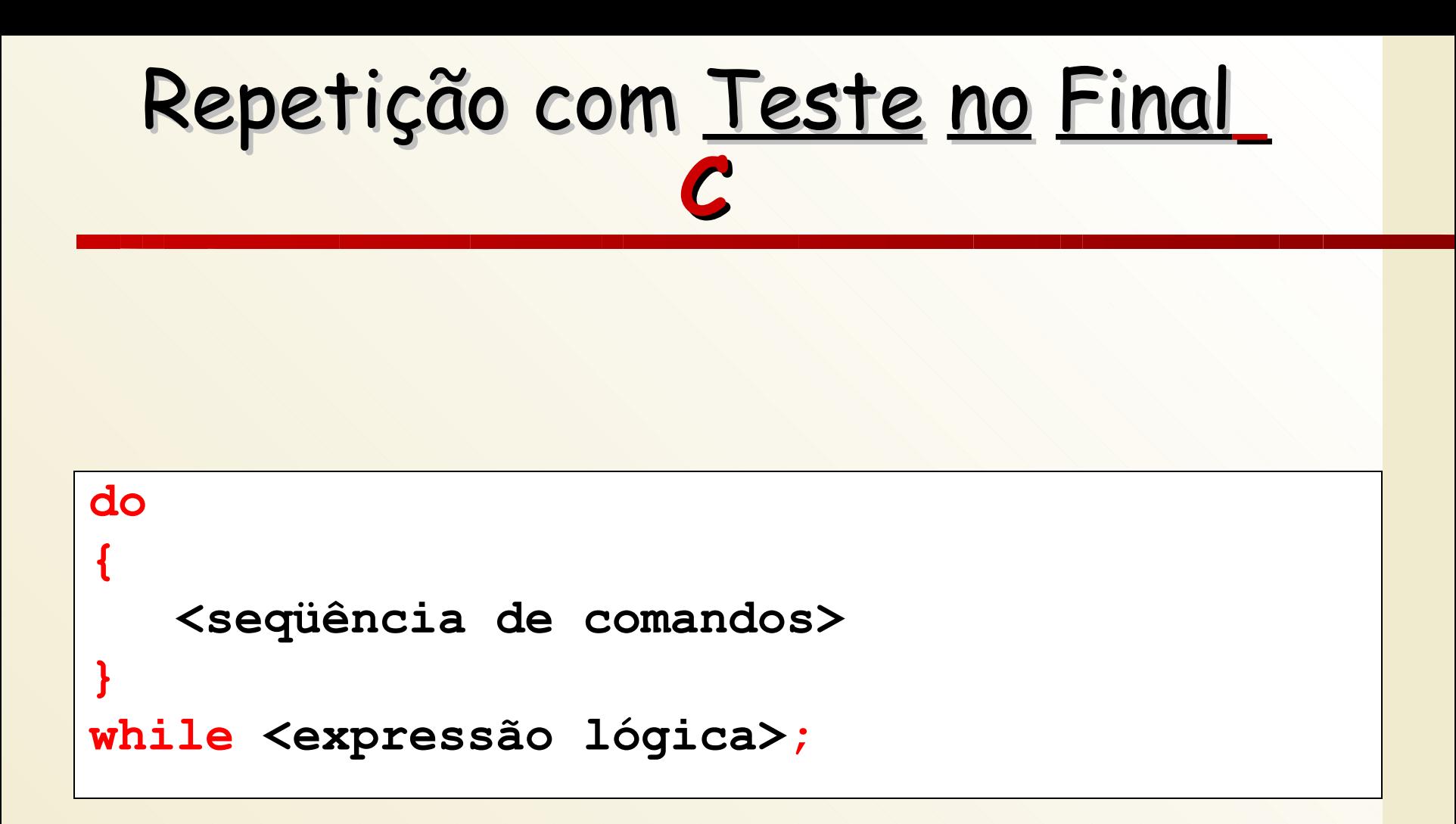

# Repetição com Teste no Final **Exemplo**

**Desenvolver algoritmo para o problema:**

Calcular e exibir o valor da série.

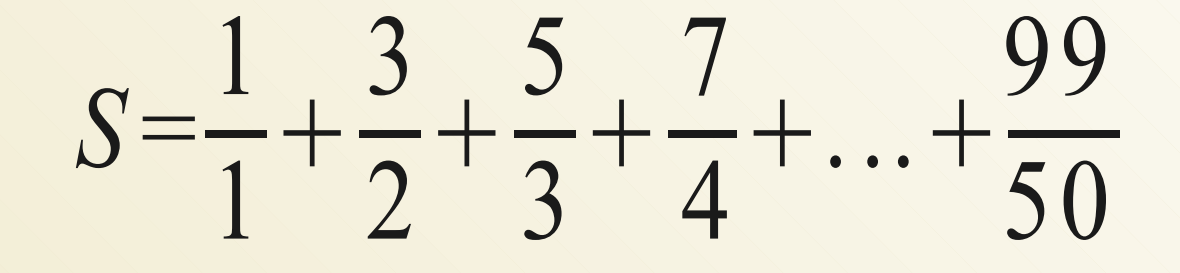

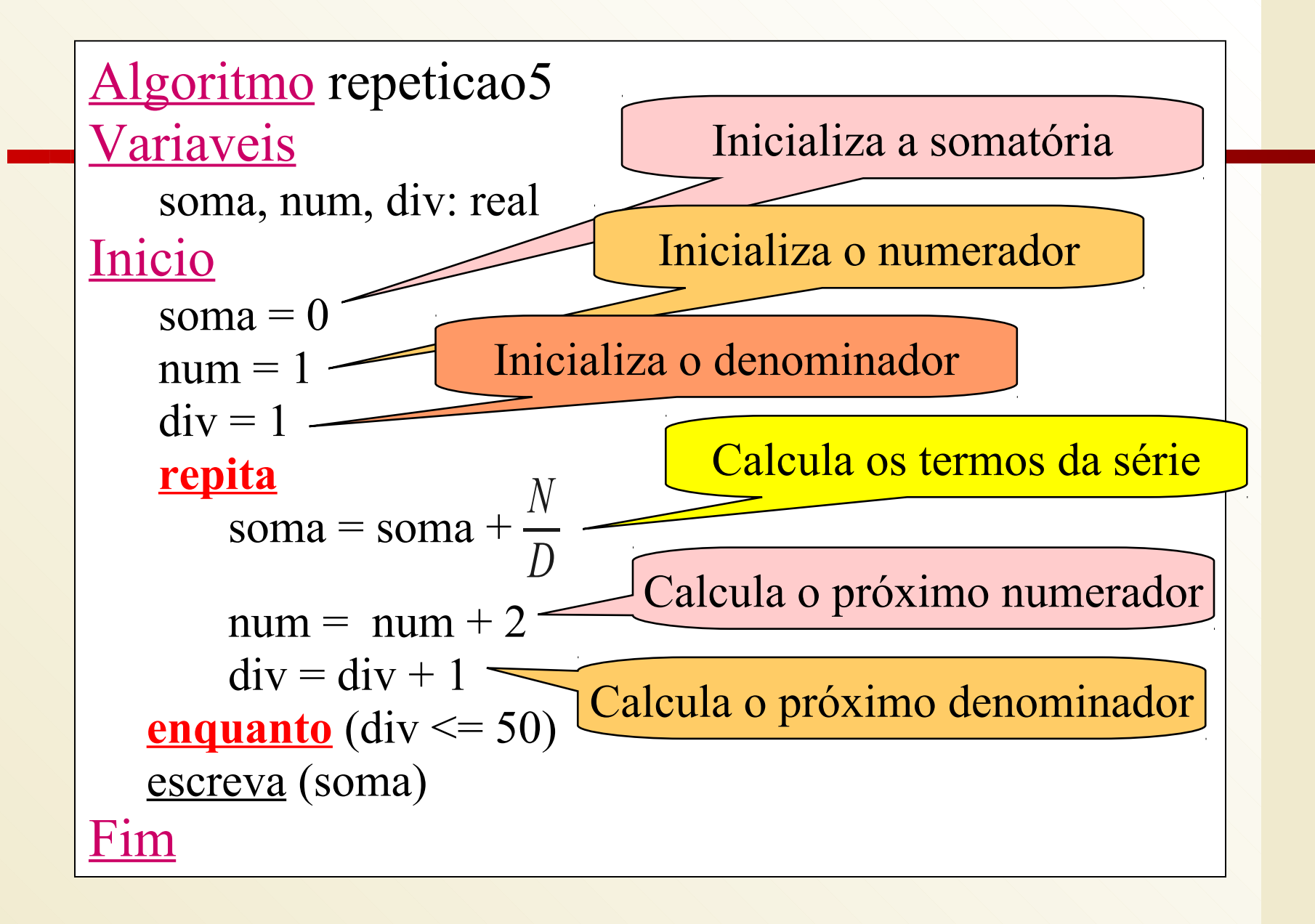

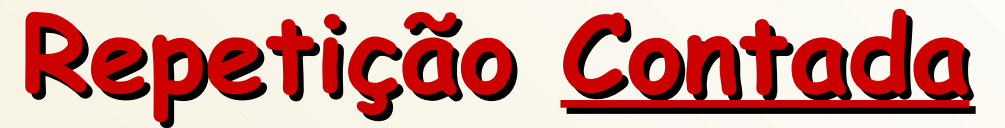

#### **formas de representação no algoritmo**

# Para I de C até F faça <comando> fim-para

# **Repetição Contada**

- I variável de controle
- C valor inicial da variável
- F valor final da variável
- OBSERVAÇÕES (teóricamente)
	- I, C e F não devem ser modificadas
	- a variável I fica indefinida ao terminar as repetições

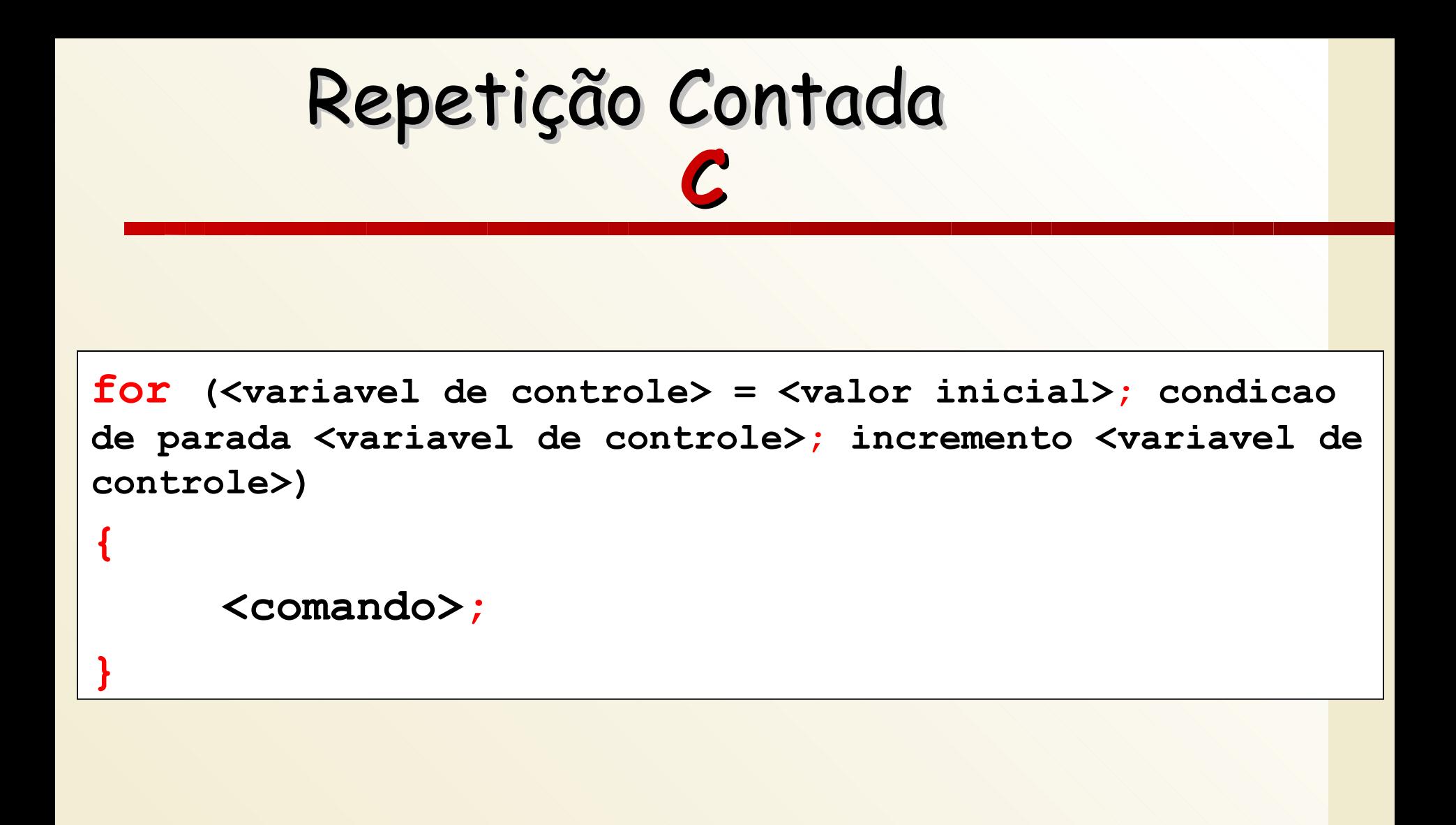

# Repetição <u>Contada</u> **Exemplo**

**Desenvolver algoritmo para o problema:**

Dado um conjunto de N números, calcular a média aritmética dos mesmos

```
Algoritmo repeticao6
Variaveis
    n, soma, x: inteiro
Inicio
    leia (n) 
   soma = 0 para i de 1 até n
       faça início
              leia (x)
             soma = soma + xfim
    fim-para
    escreva (soma / n)
Fim
```
# Repetição <u>Contada</u> **Exemplo**

**Desenvolver algoritmo para o problema:**

Ler um número inteiro  $\geq 0$  e calcular seu fatorial.

# Comando de Repetição **Exemplo**

- Exibir a tabuada de qualquer número sendo que este número é fornecido pelo usuário.
- O programa deve permitir que sejam exibidas tabuadas de diversos números até que o usuário não deseje mais continuar.